# Inventory of continuous and discrete distributions in **actuar**

Christophe Dutang Université Paris Dauphine

> Vincent Goulet Université Laval

Nicholas Langevin Université Laval

Mathieu Pigeon Université du Québec à Montréal

# **1 Introduction**

R includes functions to compute the probability density function (pdf) or the probability mass function (pmf), the cumulative distribution function (cdf) and the quantile function, as well as functions to generate variates from a fair number of continuous and discrete distributions. For some root foo, the support functions are named dfoo, pfoo, qfoo and rfoo, respectively.

Package **actuar** provides d, p, q and r functions for a large number of continuous size distributions useful for loss severity modeling; for phase-type distributions used in computation of ruin probabilities; for zero-truncated and zero-modified extensions of the discrete distributions commonly used in loss frequency modeling; for the heavy tailed Poisson-inverse Gaussian discrete distribution. The package also introduces support functions to compute raw moments, limited moments and the moment generating function (when it exists) of continuous distributions.

# **2 Additional continuous size distributions**

The package provides support functions for all the probability distributions found in Appendix A of [Klugman et al.](#page-26-0) [\(2012\)](#page-26-0) and not already present in base R, excluding the log-*t*, but including the loggamma distribution [\(Hogg and](#page-26-1)

| Family            | Distribution              | Root         |
|-------------------|---------------------------|--------------|
| Feller-Pareto     | Feller-Pareto             | fpareto      |
|                   | Pareto IV                 | pareto4      |
|                   | Pareto III                | pareto3      |
|                   | Pareto II                 | pareto2      |
|                   | Transformed beta          | trbeta       |
|                   | Burr                      | burr         |
|                   | Loglogistic               | llogis       |
|                   | Paralogistic              | paralogis    |
|                   | Generalized Pareto        | genpareto    |
|                   | Pareto                    | pareto       |
|                   | Single-parameter Pareto   | pareto1      |
|                   | <b>Inverse Burr</b>       | invburr      |
|                   | Inverse Pareto            | invpareto    |
|                   | Inverse paralogistic      | invparalogis |
| Transformed gamma | Transformed gamma         | trgamma      |
|                   | Inverse transformed gamma | invtrgamma   |
|                   | Inverse gamma             | invgamma     |
|                   | Inverse Weibull           | invweibull   |
|                   | Inverse exponential       | invexp       |
| Other             | Loggamma                  | lgamma       |
|                   | Gumbel                    | gumbel       |
|                   | Inverse Gaussian          | invgauss     |
|                   | Generalized beta          | genbeta      |

<span id="page-1-0"></span>Table 1: Probability distributions supported by **actuar** classified by family and root names of the R functions.

[Klugman,](#page-26-1) [1984\)](#page-26-1), as well as for the Feller–Pareto distribution and related Pareto distributions with a location parameter [\(Arnold,](#page-25-0) [2015\)](#page-25-0). These distributions mostly fall under the umbrella of extreme value or heavy tailed distributions.

[Table 1](#page-1-0) lists the distributions supported by **actuar** along with the root names of the R functions. [Appendix A](#page-12-0) details the formulas implemented and the name of the argument corresponding to each parameter. By default, all functions (except those for the Pareto distribution) use a rate parameter equal to the inverse of the scale parameter. This differs from [Klugman et al.](#page-26-0) [\(2012\)](#page-26-0) but is better in line with the functions for the gamma, exponential and Weibull distributions in base R.

We mostly use the nomenclature of [Klugman et al.](#page-26-0) [\(2012\)](#page-26-0) to classify the continuous distributions supported by **actuar**. However, following [Arnold](#page-25-0) [\(2015\)](#page-25-0), we regroup distributions of the transformed beta family and variants of the Pareto distribution inside the larger Feller–Pareto family of distributions. [Figure 1](#page-2-0) shows the relationships between the distributions of the Feller–Pareto and transformed beta families. [Figure 2](#page-3-0) does the same for the distributions of

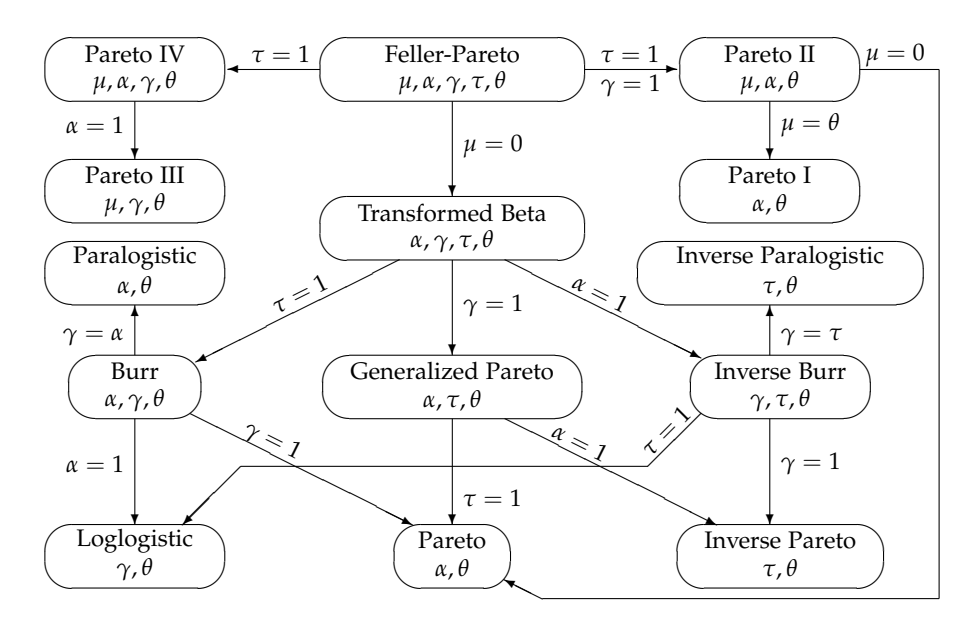

<span id="page-2-0"></span>Figure 1: Interrelations between distributions of the Feller–Pareto family. This diagram is an extension of Figure 5.2 of [Klugman et al.](#page-26-0) [\(2012\)](#page-26-0).

the transformed gamma and inverse transformed gamma families.

In addition to the d, p, q and r functions, **actuar** introduces m, lev and mgf functions to compute, respectively, the theoretical raw moments

$$
m_k = E[X^k],
$$

the theoretical limited moments

$$
E[(X \wedge x)^k] = E[\min(X, x)^k]
$$

and the moment generating function

$$
M_X(t) = E[e^{tX}],
$$

when it exists. Every distribution of [Table 1](#page-1-0) is supported, along with the following distributions of base R: beta, exponential, chi-square, gamma, lognormal, normal (no lev), uniform and Weibull.

The m and lev functions are especially useful for estimation methods based on the matching of raw or limited moments; see the 'lossdist' vignette for their empirical counterparts. The mgf functions come in handy to compute the adjustment coefficient in ruin theory; see the 'risk' vignette.

# **3 Phase-type distributions**

In addition to the 19 distributions of [Table 1,](#page-1-0) the package provides support for a family of distributions deserving a separate presentation. Phase-type

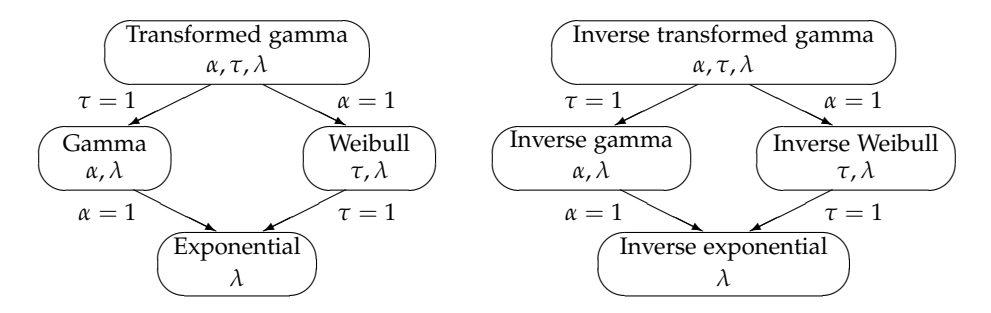

<span id="page-3-0"></span>Figure 2: Interrelations between distributions of the transformed gamma and inverse transformed gamma families. Diagrams derived from Figure 5.3 of [Klugman et al.](#page-26-0) [\(2012\)](#page-26-0).

distributions [\(Neuts,](#page-26-2) [1981\)](#page-26-2) are defined as the distribution of the time until absorption of continuous time, finite state Markov processes with *m* transient states and one absorbing state. Let

$$
Q = \begin{bmatrix} T & t \\ 0 & 0 \end{bmatrix} \tag{1}
$$

be the transition rates matrix (or intensity matrix) of such a process and let  $(\pi, \pi_{m+1})$  be the initial probability vector. Here, *T* is an  $m \times m$  non-singular matrix with  $t_{ii} < 0$  for  $i = 1, ..., m$  and  $t_{ij} \ge 0$  for  $i \ne j$ ,  $t = -Te$  and *e* is a column vector with all components equal to 1. Then the cdf of the time until absorption random variable with parameters  $\pi$  and  $T$  is

$$
F(x) = \begin{cases} \pi_{m+1}, & x = 0, \\ 1 - \pi e^{Tx} e, & x > 0, \end{cases}
$$
 (2)

where

$$
e^M = \sum_{n=0}^{\infty} \frac{M^n}{n!}
$$
 (3)

is the matrix exponential of matrix *M*.

The exponential distribution, the Erlang (gamma with integer shape parameter) and discrete mixtures thereof are common special cases of phase-type distributions.

The package provides d, p, r, m and mgf functions for phase-type distributions. The root is phtype and parameters  $\pi$  and  $T$  are named prob and rates, respectively; see also [Appendix B.](#page-20-0)

For the package, function pphtype is central to the evaluation of the ruin probabilities; see '?ruin' and the 'risk' vignette.

# **4 Extensions to standard discrete distributions**

The package introduces support functions for counting distributions commonly used in loss frequency modeling. A counting distribution is a discrete distribution defined on the non-negative integers  $0, 1, 2, \ldots$ .

Let *N* be the counting random variable. We denote  $p_k$  the probability that the random variable *N* takes the value *k*, that is:

$$
p_k = \Pr[N = k].
$$

[Klugman et al.](#page-26-0) [\(2012\)](#page-26-0) classify counting distributions in two main classes. First, a discrete random variable is a member of the (*a*, *b*, 0) class of distributions if there exists constants *a* and *b* such that

$$
\frac{p_k}{p_{k-1}} = a + \frac{b}{k}, \quad k = 1, 2, \dots
$$

The probability at zero,  $p_0$ , is set such that  $\sum_{k=0}^{\infty} p_k = 1$ . The members of this class are the Poisson, the binomial, the negative binomial and its special case, the geometric. These distributions are all well supported in base R with d, p, q and r functions.

The second class of distributions is the  $(a, b, 1)$  class. A discrete random variable is a member of the  $(a, b, 1)$  class of distributions if there exists constants *a* and *b* such that

$$
\frac{p_k}{p_{k-1}} = a + \frac{b}{k}, \quad k = 2, 3, \dots
$$

One will note that recursion starts at  $k = 2$  for the  $(a, b, 1)$  class. Therefore, the probability at zero can be any arbitrary number  $0 \le p_0 \le 1$ .

Setting  $p_0 = 0$  defines a subclass of so-called *zero-truncated* distributions. The members of this subclass are the zero-truncated Poisson, the zero-truncated binomial, the zero-truncated negative binomial and the zero-truncated geometric.

Let  $p_k^T$  denote the probability mass in *k* for a zero-truncated distribution. As above,  $p_k$  denotes the probability mass for the corresponding member of the  $(a, b, 0)$  class. We have

$$
p_k^T = \begin{cases} 0, & k = 0\\ \frac{p_k}{1 - p_0}, & k = 1, 2, \dots. \end{cases}
$$

Moreover, let  $P(k)$  denotes the cumulative distribution function of a member of the  $(a, b, 0)$  class. Then the cdf  $P<sup>T</sup>(k)$  of the corresponding zero-truncated distribution is

$$
P^{T}(k) = \frac{P(k) - P(0)}{1 - P(0)} = \frac{P(k) - p_0}{1 - p_0}
$$

for all  $k = 0, 1, 2, \ldots$ . Alternatively, the survival function  $\bar{P}^T(k) = 1 - P^T(k)$  is

$$
\bar{P}^{T}(k) = \frac{\bar{P}(k)}{\bar{P}(0)} = \frac{\bar{P}(k)}{1 - p_{0}}.
$$

| Distribution                     | Root          |
|----------------------------------|---------------|
| Zero-truncated Poisson           | ztpois        |
| Zero-truncated binomial          | zthinom       |
| Zero-truncated negative binomial | ztnbinom      |
| Zero-truncated geometric         | ztgeom        |
| Logarithmic                      | logarithmic   |
| Zero-modified Poisson            | zmpois        |
| Zero-modified binomial           | zmbinom       |
| Zero-modified negative binomial  | zmnbinom      |
| Zero-modified geometric          | zmgeom        |
| Zero-modified logarithmic        | zmlogarithmic |

<span id="page-5-0"></span>Table 2: Members of the  $(a, b, 1)$  class of discrete distributions supported by **actuar** and root names of the R functions.

Package **actuar** provides d, p, q and r functions for the all the zero-truncated distributions mentioned above. [Table 2](#page-5-0) lists the root names of the functions; see [Appendix C](#page-20-1) for additional details.

An entry of Table 2 deserves a few additional words. The logarithmic (or log-series) distribution with parameter *θ* has pmf

$$
p_k = \frac{a\theta^x}{k}, \quad k = 1, 2, \ldots,
$$

with  $a = -1/\log(1-\theta)$  and for  $0 \le \theta < 1$ . This is the standard parametrization in the literature [\(Johnson et al.,](#page-26-3) [2005\)](#page-26-3).

The logarithmic distribution is always defined on the strictly positive integers. As such, it is not qualified as "zero-truncated", but it nevertheless belongs to the (*a*, *b*, 1) class of distributions, more specifically to the subclass with  $p_0 = 0$ . Actually, the logarithmic distribution is the limiting case of the zero-truncated negative binomial distribution with size parameter equal to zero and  $\theta = 1 - p$ , where p is the probability of success for the zero-truncated negative binomial. Note that this differs from the presentation in [Klugman](#page-26-0) [et al.](#page-26-0) [\(2012\)](#page-26-0).

Another subclass of the (*a*, *b*, 1) class of distributions is obtained by setting  $p_0$  to some arbitrary number  $p_0^M$  subject to  $0 < p_0^M \leq 1$ . The members of this subclass are called *zero-modified* distributions. Zero-modified distributions are discrete mixtures between a degenerate distribution at zero and the corresponding distribution from the  $(a, b, 0)$  class.

Let  $p_k^M$  and  $P^M(k)$  denote the pmf and cdf of a zero-modified distribution. Written as a mixture, the pmf is

<span id="page-5-1"></span>
$$
p_k^M = \left(1 - \frac{1 - p_0^M}{1 - p_0}\right) 1\!\!1_{\{k=0\}} + \frac{1 - p_0^M}{1 - p_0} p_k. \tag{4}
$$

Alternatively, we have

$$
p_k^M = \begin{cases} p_0^M, & k = 0\\ \frac{1 - p_0^M}{1 - p_0} p_k, & k = 1, 2, \dots \end{cases}
$$

and

$$
P^{M}(k) = p_{0}^{M} + (1 - p_{0}^{M}) \frac{P(k) - P(0)}{1 - P(0)}
$$

$$
= p_{0}^{M} + \frac{1 - p_{0}^{M}}{1 - p_{0}} (P(k) - p_{0})
$$

$$
= p_{0}^{M} + (1 - p_{0}^{M}) P^{T}(k)
$$

for all  $k = 0, 1, 2, \ldots$ . The survival function is

$$
\bar{P}^{M}(k) = (1 - p_0^{M}) \frac{\bar{P}(k)}{\bar{P}(0)} = \frac{1 - p_0^{M}}{1 - p_0} \bar{P}(k) = (1 - p_0^{M}) \bar{P}^{T}(k).
$$

*M*

Therefore, we can also write the pmf of a zero-modified distribution as a mixture of a degenerate distribution at zero and the corresponding zerotruncated distribution:

<span id="page-6-0"></span>
$$
p_k^M = p_0^M 1_{\{k=0\}} + (1 - p_0^M) p_k^T.
$$
 (5)

The members of the subclass are the zero-modified Poisson, zero-modified binomial, zero-modified negative binomial and zero-modified geometric, together with the zero-modified logarithmic as a limiting case of the zeromodified negative binomial. [Table 2](#page-5-0) lists the root names of the support functions provided in **actuar**; see also [Appendix C.](#page-20-1)

Quite obviously, zero-truncated distributions are zero-modified distributions with  $p_0^M = 0$ . However, using the dedicated functions in R will be more efficient.

# **5 Poisson-inverse Gaussian distribution**

The Poisson-inverse Gaussian (PIG) distribution results from the continuous mixture between a Poisson distribution and an inverse Gaussian. That is, the Poisson-inverse Gaussian is the (marginal) distribution of the random variable *X* when the conditional random variable  $X|\Lambda = \lambda$  is Poisson with parameter *λ* and the random variable Λ is inverse Gaussian distribution with parameters *µ* and *φ*.

The literature proposes many different expressions for the pmf of the PIG [\(Holla,](#page-26-4) [1966;](#page-26-4) [Shaban,](#page-26-5) [1981;](#page-26-5) [Johnson et al.,](#page-26-3) [2005;](#page-26-3) [Klugman et al.,](#page-26-0) [2012\)](#page-26-0). Using <span id="page-7-2"></span>the parametrization for the inverse Gaussian found in [Appendix A,](#page-12-0) we have:

$$
p_x = \sqrt{\frac{2}{\pi \phi}} \frac{e^{(\phi \mu)^{-1}}}{x!} \left( \sqrt{2\phi \left( 1 + \frac{1}{2\phi \mu^2} \right)} \right)^{-(x-\frac{1}{2})} \times K_{x-\frac{1}{2}} \left( \sqrt{\frac{2}{\phi} \left( 1 + \frac{1}{2\phi \mu^2} \right)} \right), \tag{6}
$$

for *x* = 0, 1, . . . ,  $\mu > 0$ ,  $\phi > 0$  and where

<span id="page-7-4"></span>
$$
K_{\nu}(ax) = \frac{a^{-\nu}}{2} \int_0^{\infty} t^{\nu-1} e^{-z(t+at^{-1})/2} dt, \quad a^2 z > 0 \tag{7}
$$

is the modified Bessel function of the third kind [\(Bateman,](#page-25-1) [1953;](#page-25-1) [Abramowitz](#page-25-2) [and Stegun,](#page-25-2) [1972\)](#page-25-2).

One may compute the probabilities  $p_x$ ,  $x = 0, 1, \ldots$  recursively using the following equations:

<span id="page-7-1"></span>
$$
p_0 = \exp\left\{\frac{1}{\phi\mu}\left(1 - \sqrt{1 + 2\phi\mu^2}\right)\right\}
$$
  
\n
$$
p_1 = \frac{\mu}{\sqrt{1 + 2\phi\mu^2}} p_0
$$
  
\n
$$
p_x = \frac{2\phi\mu^2}{1 + 2\phi\mu^2}\left(1 - \frac{3}{2x}\right)p_{x-1} + \frac{\mu^2}{1 + 2\phi\mu^2}\frac{1}{x(x-1)}p_{x-2}, \quad x = 2, 3, ....
$$
\n(8)

The first moment of the distribution is  $\mu$ . The second and third central moment are, respectively,

$$
\mu_2 = \sigma^2 = \mu + \phi \mu^3
$$

$$
\mu_3 = \mu + 3\phi \mu^2 \sigma^2.
$$

For the limiting case  $\mu = \infty$ , the underlying inverse Gaussian has an inverse chi-squared distribution. The latter has no finite strictly positive, integer moments and, consequently, neither does the Poisson-inverse Gaussian. See [subsection C.4](#page-24-0) for the formulas in this case.

# <span id="page-7-0"></span>**6 Special integrals**

Many of the cumulative distribution functions of [Appendix A](#page-12-0) are expressed in terms of the incomplete gamma function or the incomplete beta function.

From a probability theory perspective, the incomplete gamma function is usually defined as

<span id="page-7-3"></span>
$$
\Gamma(\alpha; x) = \frac{1}{\Gamma(\alpha)} \int_0^x t^{\alpha - 1} e^{-t} dt, \quad \alpha > 0, x > 0,
$$
\n(9)

with

$$
\Gamma(\alpha) = \int_0^\infty t^{\alpha-1} e^{-t} dt,
$$

whereas the (regularized) incomplete beta function is defined as

<span id="page-8-2"></span>
$$
\beta(a,b;x) = \frac{1}{\beta(a,b)} \int_{0}^{x} t^{a-1} (1-t)^{b-1} dt, \quad a > 0, b > 0, 0 < x < 1,
$$
 (10)

with

$$
\beta(a,b) = \int_0^1 t^{a-1} (1-t)^{b-1} dt = \frac{\Gamma(a)\Gamma(b)}{\Gamma(a+b)}.
$$

Now, there exist alternative definitions of the these functions that are valid for negative values of the parameters. [Klugman et al.](#page-26-0) [\(2012\)](#page-26-0) introduce them to extend the range of admissible values for limited expected value functions.

First, following [Abramowitz and Stegun](#page-25-2) [\(1972,](#page-25-2) Section 6.5), we define the "extended" incomplete gamma function as

<span id="page-8-0"></span>
$$
G(\alpha; x) = \int_{x}^{\infty} t^{\alpha - 1} e^{-t} dt
$$
 (11)

for  $\alpha$  real and  $x > 0$ . When  $\alpha > 0$ , we clearly have

<span id="page-8-1"></span>
$$
G(\alpha; x) = \Gamma(a)[1 - \Gamma(\alpha; x)].
$$
\n(12)

The integral is also defined for  $\alpha \leq 0$ .

As outlined in [Klugman et al.](#page-26-0) [\(2012,](#page-26-0) Appendix A), integration by parts of [\(11\)](#page-8-0) yields the relation

$$
G(\alpha; x) = -\frac{x^{\alpha}e^{-x}}{\alpha} + \frac{1}{\alpha}G(\alpha + 1; x).
$$

This process can be repeated until  $\alpha + k$  is a positive number, in which case the right hand side can be evaluated with [\(12\)](#page-8-1). If  $\alpha = 0, -1, -2, \ldots$ , this calculation requires the value of

$$
G(0;x) = \int_x^{\infty} \frac{e^{-t}}{t} dt = E_1(x),
$$

which is known in the literature as the *exponential integral* [\(Abramowitz and](#page-25-2) [Stegun,](#page-25-2) [1972,](#page-25-2) Section 5.1).

Second, as seen in [Abramowitz and Stegun](#page-25-2) [\(1972,](#page-25-2) Section 6.6), we have the following relation for the integral on the right hand side of [\(10\)](#page-8-2):

$$
\int_{0}^{x} t^{a-1} (1-t)^{b-1} dt = \frac{x^{a}}{a} F(a, 1-b; a+1; x),
$$

where

$$
F(a, b; c; z) = \frac{\Gamma(c)}{\Gamma(a)\Gamma(b)} \sum_{k=0}^{\infty} \frac{\Gamma(a+k)\Gamma(b+k)}{\Gamma(c+k)} \frac{z^k}{k!}
$$

is the Gauss hypergeometric series. With the above definition, the incomplete beta function also admits negative, non integer values for parameters *a* and *b*. Now, let

<span id="page-9-0"></span>
$$
B(a,b;x) = \Gamma(a+b) \int_0^x t^{a-1} (1-t)^{b-1} dt
$$
 (13)

for  $a > 0$ ,  $b \neq -1, -2, \ldots$  and  $0 < x < 1$ . Again, it is clear that when  $b > 0$ ,

$$
B(a,b;x) = \Gamma(a)\Gamma(b)\beta(a,b;x).
$$

Of more interest here is the case where *b* < 0, *b*  $\neq$  −1, −2, ... and *a* > 1 +  $|-b|$ . Integration by parts of [\(13\)](#page-9-0) yields

<span id="page-9-1"></span>
$$
B(a,b;x) = -\Gamma(a+b) \left[ \frac{x^{a-1}(1-x)^b}{b} + \frac{(a-1)x^{a-2}(1-x)^{b+1}}{b(b+1)} + \cdots + \frac{(a-1)\cdots(a-r)x^{a-r-1}(1-x)^{b+r}}{b(b+1)\cdots(b+r)} \right]
$$
  
+ 
$$
\frac{(a-1)\cdots(a-r-1)}{b(b+1)\cdots(b+r)} \Gamma(a-r-1)
$$
  
× 
$$
\Gamma(b+r+1)\beta(a-r-1,b+r+1;x),
$$
 (14)

where  $r = |-b|$ . For the needs of **actuar**, we dubbed [\(13\)](#page-9-0) the *beta integral*.

Package **actuar** includes a C implementation of [\(14\)](#page-9-1) and imports functionalities of package **expint** [\(Goulet,](#page-25-3) [2019\)](#page-25-3) to compute the incomplete gamma function [\(11\)](#page-8-0) at the C level. The routines are used to evaluate the limited expected value for distributions of the Feller–Pareto and transformed gamma families.

# **7 Package API: accessing the C routines**

The actual workhorses behind the R functions presented in this document are C routines that the package exposes to other packages through an API. The header file 'include/actuarAPI.h' in the package installation directory contains declarations for the continuous distributions of [Appendix A,](#page-12-0) the phase-type distributions of [Appendix B,](#page-20-0) the discrete distributions of [Appendix C,](#page-20-1) and the beta integral of [section 6.](#page-7-0)

The prototypes of the C routines for probability distributions all follow the same pattern modeled after those of base R ( $R$  Core Team, [2020,](#page-26-6) Chapter 6). As an example, here are the prototypes for the Pareto distribution:

```
double dpareto(double x, double shape, double scale,
               int give_log);
double ppareto(double q, double shape, double scale,
               int lower_tail, int log_p);
double qpareto(double p, double shape, double scale,
               int lower_tail, int log_p);
double rpareto(double shape, double scale);
double mpareto(double order, double shape, double scale,
               int give_log);
double levpareto(double limit, double shape, double scale,
                 double order, int give_log);
```
For the beta integral [\(14\)](#page-9-1), the frontend is a routine betaint that returns NA or NaN for out-of-range arguments, but actual computation is done by routine betaint\_raw. Both are exposed as follows in the API:

```
double betaint(double x, double a, double b);
double betaint_raw(double x, double a, double b, double x1m);
```
The developer of some package **pkg** who wants to use a routine — say dpareto — in her code should proceed as follows.

- 1. Add **actuar** to the Imports and LinkingTo directives of the 'DESCRIPTION' file of **pkg**;
- 2. Add an entry 'import(actuar)' in the 'NAMESPACE' file of **pkg**;
- 3. Define the routine with a call to R\_GetCCallable in the initialization routine R\_init\_pkg of **pkg** [\(R Core Team,](#page-26-6) [2020,](#page-26-6) Section 5.4). For the current example, the file 'src/init.c' of **pkg** would contain the following code:

```
void R_init_pkg(DllInfo *dll)
{
   R_registerRoutines( /* native routine registration */ );
    pkg_dpareto = (double(*) (double, int, int))R_GetCCallable("actuar", "dpareto");
}
```
4. Define a native routine interface that will call dpareto, say pkg\_dpareto to avoid any name clash, in 'src/init.c' as follows:

```
double(*pkg_dpareto)(double,double,double,int);
```
5. Declare the routine in a header file of **pkg** with the keyword extern to expose the interface to all routines of the package. In our example, file 'src/pkg.h' would contain:

extern double(\*pkg\_dpareto)(double,double,double,int);

6. Include the package header file 'pkg.h' in any C file making use of routine pkg\_dpareto.

The companion package **expint** [\(Goulet,](#page-25-3) [2019\)](#page-25-3) ships with a complete test package implementing the above. See the vignette of the latter package for more information.

# **8 Implementation details**

The cdf of the continuous distributions of [Table 1](#page-1-0) use pbeta and pgamma to compute the incomplete beta and incomplete gamma functions, respectively. Functions dinvgauss, pinvgauss and qinvgauss rely on C implementations of functions of the same name from package **statmod** [\(Giner and Smyth,](#page-25-4) [2016\)](#page-25-4).

The matrix exponential C routine needed in dphtype and pphtype is based on expm from package **Matrix** [\(Bates and Maechler,](#page-25-5) [2016\)](#page-25-5).

The C code to compute the beta integral [\(14\)](#page-9-1) was written by the second author.

For all but the trivial input values, the pmf, cdf and quantile functions for the zero-truncated and zero-modified distributions of [Table 2](#page-5-0) use the internal R functions for the corresponding standard distribution.

Generation of random variates from zero-truncated distributions uses the following simple inversion algorithm on a restricted range [\(Dalgaard,](#page-25-6) [2005;](#page-25-6) [Thomopoulos,](#page-26-7) [2013\)](#page-26-7). Let *u* be a random number from a uniform distribution on  $(p_0, 1)$ . Then  $x = P^{-1}(u)$  is distributed according to the zero-truncated version of the distribution with cdf *P*(*k*).

For zero-modified distributions, we generate variates from the discrete mixture [\(4\)](#page-5-1) when  $p_0^M \ge p_0$ . When  $p_0^M < p_0$ , we can use either of two methods:

- 1. the classical rejection method with an envelope that differs from the target distribution only at zero (meaning that only zeros are rejected);
- 2. generation from the discrete mixture [\(5\)](#page-6-0) with the corresponding zerotruncated distribution (hence using the inversion method on a restricted range explained above).

Which approach is faster depends on the relative speeds of the standard random generation function and the standard quantile function, and also on the proportion of zeros that are rejected using the rejection algorithm. Based on the difference  $p_0 - p_0^M$ , we determined (empirically) distribution-specific cutoff points between the two methods.

Finally, computation of the Poisson-inverse Gaussian pmf uses the recursive equations [\(8\)](#page-7-1). Versions of **actuar** prior to 3.0-0 used the direct expression [\(6\)](#page-7-2) and the C level function bessel\_k part of the R API. However, the latter overflows for large values of *ν* and this caused NaN results for the value of

$$
\frac{B^{-(x-\frac{1}{2})}K_{x-\frac{1}{2}}(B/\phi)}{x!}
$$

and, therefore, for the Poisson-inverse Gaussian pmf.

# <span id="page-12-0"></span>**A Continuous distributions**

This appendix gives the root name and the parameters of the R support functions for the distributions of [Table 1,](#page-1-0) as well as the formulas for the pdf, the cdf, the raw moment of order *k* and the limited moment of order *k* using the parametrization of [Klugman et al.](#page-26-0) [\(2012\)](#page-26-0) and [Hogg and Klugman](#page-26-1) [\(1984\)](#page-26-1).

In the following,  $Γ(α; x)$  is the incomplete gamma function [\(9\)](#page-7-3),  $β(a, b; x)$  is the incomplete beta function [\(10\)](#page-8-2),  $G(\alpha; x)$  is the "extended" incomplete gamma function [\(11\)](#page-8-0),  $B(a, b; x)$  is the beta integral [\(13\)](#page-9-0) and  $K_v(x)$  is the modified Bessel function of the third kind [\(7\)](#page-7-4).

Unless otherwise stated, all parameters are finite and strictly positive, and the functions are defined for  $x > 0$ .

### **A.1 Feller–Pareto family**

#### **A.1.1 Feller–Pareto**

Root: fpareto

Parameters: min (−∞ < *µ* < ∞), shape1 (*α*), shape2 (*γ*), shape3 (*τ*), rate  $(\lambda = 1/\theta)$ , scale  $(\theta)$ 

$$
f(x) = \frac{\gamma u^{\tau} (1 - u)^{\alpha}}{(x - \mu) \beta(\alpha, \tau)}, \quad u = \frac{v}{1 + v}, \quad v = \left(\frac{x - \mu}{\theta}\right)^{\gamma}, \quad x > \mu
$$

$$
F(x) = \beta(\tau, \alpha; u)
$$

$$
E[X^{k}] = \sum_{j=0}^{k} {k \choose j} \mu^{k-j} \theta^{j} \frac{\Gamma(\tau + j/\gamma) \Gamma(\alpha - j/\gamma)}{\Gamma(\alpha) \Gamma(\tau)}, \quad \text{integer } 0 \le k < \alpha \gamma
$$

$$
E[(X \wedge x)^{k}] = \sum_{j=0}^{k} {k \choose j} \mu^{k-j} \theta^{j} \frac{B(\tau + j/\gamma, \alpha - j/\gamma; u)}{\Gamma(\alpha) \Gamma(\tau)}
$$

$$
+ x^{k} [1 - \beta(\tau, \alpha; u)], \quad \text{integer } k \ge 0, \quad \alpha - j/\gamma \neq -1, -2, ...
$$

#### **A.1.2 Pareto IV**

Root: pareto4

Parameters: min (−∞ < *µ* < ∞), shape1 (*α*), shape2 (*γ*), rate (*λ* = 1/*θ*), scale (*θ*)

$$
f(x) = \frac{\alpha \gamma u^{\alpha} (1 - u)}{(x - \mu)}, \quad u = \frac{1}{1 + v}, \quad v = \left(\frac{x - \mu}{\theta}\right)^{\gamma}, \quad x > \mu
$$
  

$$
F(x) = 1 - u^{\alpha}
$$
  

$$
E[X^{k}] = \sum_{j=0}^{k} {k \choose j} \mu^{k-j} \theta^{j} \frac{\Gamma(1 + j/\gamma)\Gamma(\alpha - j/\gamma)}{\Gamma(\alpha)}, \quad \text{integer } 0 \le k < \alpha \gamma
$$
  

$$
E[(X \wedge x)^{k}] = \sum_{j=0}^{k} {k \choose j} \mu^{k-j} \theta^{j} \frac{B(1 + j/\gamma, \alpha - j/\gamma; 1 - u)}{\Gamma(\alpha)}
$$
  
+  $x^{k} u^{\alpha}, \quad \text{integer } k \ge 0 \quad \alpha - j/\gamma \ne -1, -2, ...$ 

# **A.1.3 Pareto III**

Root: pareto3 Parameters: min ( $-\infty < \mu < \infty$ ), shape ( $\gamma$ ), rate ( $\lambda = 1/\theta$ ), scale ( $\theta$ )

$$
f(x) = \frac{\gamma u(1-u)}{(x-\mu)}, \quad u = \frac{v}{1+v}, \quad v = \left(\frac{x-\mu}{\theta}\right)^{\gamma}, \quad x > \mu
$$

$$
F(x) = u
$$

$$
E[X^k] = \sum_{j=0}^k {k \choose j} \mu^{k-j} \theta^j \Gamma(1+j/\gamma) \Gamma(1-j/\gamma), \quad \text{integer } 0 \le k < \gamma
$$

$$
E[(X \wedge x)^k] = \sum_{j=0}^k {k \choose j} \mu^{k-j} \theta^j B(1+j/\gamma, 1-j/\gamma; u)
$$

$$
+ x^k (1-u), \quad \text{integer } k \ge 0 \quad 1 - j/\gamma \neq -1, -2, ...
$$

# **A.1.4 Pareto II**

Root: pareto4 Parameters: min ( $-\infty < \mu < \infty$ ), shape ( $\alpha$ ), rate ( $\lambda = 1/\theta$ ), scale ( $\theta$ )

$$
f(x) = \frac{\alpha u^{\alpha}(1-u)}{(x-\mu)}, \quad u = \frac{1}{1+v}, \quad v = \frac{x-\mu}{\theta}, \quad x > \mu
$$

$$
F(x) = 1 - u^{\alpha}
$$

$$
E[X^{k}] = \sum_{j=0}^{k} {k \choose j} \mu^{k-j} \theta^{j} \frac{\Gamma(1+j)\Gamma(\alpha-j)}{\Gamma(\alpha)}, \quad \text{integer } 0 \le k < \alpha
$$

$$
E[(X \wedge x)^{k}] = \sum_{j=0}^{k} {k \choose j} \mu^{k-j} \theta^{j} \frac{B(1+j, \alpha-j; 1-u)}{\Gamma(\alpha)} + x^{k} u^{\alpha}, \quad \text{integer } k \ge 0 \quad \alpha - j \ne -1, -2, ...
$$

# **A.1.5 Transformed beta**

Root: trbeta, pearson6

Parameters: shape1 (*α*), shape2 (*γ*), shape3 (*τ*), rate (*λ* = 1/*θ*), scale (*θ*)

$$
f(x) = \frac{\gamma u^{\tau} (1 - u)^{\alpha}}{x \beta(\alpha, \tau)}, \qquad u = \frac{v}{1 + v}, \qquad v = \left(\frac{x}{\theta}\right)^{\gamma}
$$

$$
F(x) = \beta(\tau, \alpha; u)
$$

$$
E[X^{k}] = \frac{\theta^{k} \Gamma(\tau + k/\gamma) \Gamma(\alpha - k/\gamma)}{\Gamma(\alpha) \Gamma(\tau)}, \quad -\tau\gamma < k < \alpha\gamma
$$

$$
E[(X \wedge x)^{k}] = \frac{\theta^{k} B(\tau + k/\gamma, \alpha - k/\gamma; u)}{\Gamma(\alpha) \Gamma(\tau)}
$$

$$
+ x^{k} [1 - \beta(\tau, \alpha; u)], \quad k > -\tau\gamma
$$

# **A.1.6 Burr**

Root: burr

Parameters: shape1 ( $\alpha$ ), shape2 ( $\gamma$ ), rate ( $\lambda = 1/\theta$ ), scale ( $\theta$ )

$$
f(x) = \frac{\alpha \gamma u^{\alpha} (1 - u)}{x}, \qquad u = \frac{1}{1 + v}, \qquad v = \left(\frac{x}{\theta}\right)^{\gamma}
$$

$$
F(x) = 1 - u^{\alpha}
$$

$$
E[X^{k}] = \frac{\theta^{k} \Gamma(1 + k/\gamma) \Gamma(\alpha - k/\gamma)}{\Gamma(\alpha)}, \quad -\gamma < k < \alpha \gamma
$$

$$
E[(X \wedge x)^{k}] = \frac{\theta^{k} B(1 + k/\gamma, \alpha - k/\gamma; 1 - u)}{\Gamma(\alpha)}
$$

$$
+ x^{k} u^{\alpha}, \quad k > -\gamma
$$

# **A.1.7 Loglogistic**

Root: llogis Parameters: shape  $(\gamma)$ , rate  $(\lambda = 1/\theta)$ , scale  $(\theta)$ 

$$
f(x) = \frac{\gamma u(1 - u)}{x}, \qquad u = \frac{v}{1 + v}, \qquad v = \left(\frac{x}{\theta}\right)^{\gamma}
$$

$$
F(x) = u
$$

$$
E[X^k] = \theta^k \Gamma(1 + k/\gamma) \Gamma(1 - k/\gamma), \quad -\gamma < k < \gamma
$$

$$
E[(X \wedge x)^k] = \theta^k B(1 + k/\gamma, 1 - k/\gamma; u)
$$

$$
+ x^k (1 - u), \quad k > -\gamma
$$

### **A.1.8 Paralogistic**

Root: paralogis Parameters: shape  $(\alpha)$ , rate  $(\lambda = 1/\theta)$ , scale  $(\theta)$ 

$$
f(x) = \frac{\alpha^2 u^{\alpha} (1 - u)}{x}, \qquad u = \frac{1}{1 + v}, \qquad v = \left(\frac{x}{\theta}\right)^{\alpha}
$$

$$
F(x) = 1 - u^{\alpha}
$$

$$
E[X^k] = \frac{\theta^k \Gamma(1 + k/\alpha) \Gamma(\alpha - k/\alpha)}{\Gamma(\alpha)}, \quad -\alpha < k < \alpha^2
$$

$$
E[(X \wedge x)^k] = \frac{\theta^k B(1 + k/\alpha, \alpha - k/\alpha; 1 - u)}{\Gamma(\alpha)}
$$

$$
+ x^k u^{\alpha}, \quad k > -\alpha
$$

### **A.1.9 Generalized Pareto**

Root: genpareto Parameters: shape1 ( $\alpha$ ), shape2 ( $\tau$ ), rate ( $\lambda = 1/\theta$ ), scale ( $\theta$ )

$$
f(x) = \frac{u^{\tau}(1-u)^{\alpha}}{x\beta(\alpha,\tau)}, \qquad u = \frac{v}{1+v}, \qquad v = \frac{x}{\theta}
$$

$$
F(x) = \beta(\tau, \alpha; u)
$$

$$
E[X^{k}] = \frac{\theta^{k}\Gamma(\tau+k)\Gamma(\alpha-k)}{\Gamma(\alpha)\Gamma(\tau)}, \quad -\tau < k < \alpha
$$

$$
E[(X \wedge x)^{k}] = \frac{\theta^{k}B(\tau+k, \alpha-k; u)}{\Gamma(\alpha)\Gamma(\tau)}
$$

$$
+ x^{k}[1-\beta(\tau, \alpha; u)], \quad k > -\tau
$$

#### **A.1.10 Pareto**

Root: pareto, pareto2 Parameters: shape (*α*), scale (*θ*)

$$
f(x) = \frac{\alpha u^{\alpha}(1-u)}{x}, \qquad u = \frac{1}{1+v}, \qquad v = \frac{x}{\theta}
$$

$$
F(x) = 1 - u^{\alpha}
$$

$$
E[X^{k}] = \frac{\theta^{k}\Gamma(1+k)\Gamma(\alpha-k)}{\Gamma(\alpha)}, \quad -1 < k < \alpha
$$

$$
E[(X \wedge x)^{k}] = \frac{\theta^{k}B(1+k, \alpha-k; 1-u)}{\Gamma(\alpha)}
$$

$$
+ x^{k}u^{\alpha}, \quad k > -1
$$

# **A.1.11 Single-parameter Pareto (Pareto I)**

Root: pareto1 Parameters: shape (*α*), min (*θ*)

$$
f(x) = \frac{\alpha \theta^{\alpha}}{x^{\alpha+1}}, \quad x > \theta
$$

$$
F(x) = 1 - \left(\frac{\theta}{x}\right)^{\alpha}, \quad x > \theta
$$

$$
E[X^{k}] = \frac{\alpha \theta^{k}}{\alpha - k}, \quad k < \alpha
$$

$$
E[(X \wedge x)^{k}] = \frac{\alpha \theta^{k}}{\alpha - k} - \frac{k\theta^{\alpha}}{(\alpha - k)x^{\alpha - k}}, \quad x \ge \theta
$$

Although there appears to be two parameters, only  $\alpha$  is a true parameter. The value of  $\theta$  is the minimum of the distribution and is usually set in advance.

### **A.1.12 Inverse Burr**

Root: invburr Parameters: shape1 (*τ*), shape2 (*γ*), rate (*λ* = 1/*θ*), scale (*θ*)

$$
f(x) = \frac{\tau \gamma u^{\tau} (1 - u)}{x}, \qquad u = \frac{v}{1 + v}, \qquad v = \left(\frac{x}{\theta}\right)^{\gamma}
$$

$$
F(x) = u^{\tau}
$$

$$
E[X^{k}] = \frac{\theta^{k} \Gamma(\tau + k/\gamma) \Gamma(1 - k/\gamma)}{\Gamma(\tau)}, \quad -\gamma < k < \alpha \gamma
$$

$$
E[(X \wedge x)^{k}] = \frac{\theta^{k} B(\tau + k/\gamma, 1 - k/\gamma; u)}{\Gamma(\tau)}
$$

$$
+ x^{k} (1 - u^{\tau}), \quad k > -\tau \gamma
$$

# **A.1.13 Inverse Pareto**

Root: invpareto Parameters: shape (*τ*), scale (*θ*)

$$
f(x) = \frac{\tau u^{\tau}(1 - u)}{x}, \qquad u = \frac{v}{1 + v}, \qquad v = \frac{x}{\theta}
$$

$$
F(x) = u^{\tau}
$$

$$
E[X^{k}] = \frac{\theta^{k}\Gamma(\tau + k)\Gamma(1 - k)}{\Gamma(\tau)}, \quad -\tau < k < 1
$$

$$
E[(X \wedge x)^{k}] = \theta^{k}\tau \int_{0}^{u} y^{\tau + k - 1}(1 - y)^{-k} dy
$$

$$
+ x^{k}(1 - u^{\tau}), \quad k > -\tau
$$

### **A.1.14 Inverse paralogistic**

Root: invparalogis Parameters: shape ( $\tau$ ), rate ( $\lambda = 1/\theta$ ), scale ( $\theta$ )

$$
f(x) = \frac{\tau^2 u^\tau (1 - u)}{x}, \qquad u = \frac{v}{1 + v}, \qquad v = \left(\frac{x}{\theta}\right)^\tau
$$

$$
F(x) = u^\tau
$$

$$
E[X^k] = \frac{\theta^k \Gamma(\tau + k/\tau) \Gamma(1 - k/\tau)}{\Gamma(\tau)}, \quad -\tau^2 < k < \tau
$$

$$
E[(X \wedge x)^k] = \frac{\theta^k B(\tau + k/\tau, 1 - k/\tau; u)}{\Gamma(\tau)}
$$

$$
+ x^k (1 - u^\tau), \quad k > -\tau^2
$$

# **A.2 Transformed gamma family**

# **A.2.1 Transformed gamma**

Root: trgamma

Parameters: shape1 ( $\alpha$ ), shape2 ( $\tau$ ), rate ( $\lambda = 1/\theta$ ), scale ( $\theta$ )

$$
f(x) = \frac{\tau u^{\alpha} e^{-u}}{x \Gamma(\alpha)}, \qquad u = \left(\frac{x}{\theta}\right)^{\tau}
$$

$$
F(x) = \Gamma(\alpha; u)
$$

$$
E[X^{k}] = \frac{\theta^{k} \Gamma(\alpha + k/\tau)}{\Gamma(\alpha)} \quad k > -\alpha \tau
$$

$$
E[(X \wedge x)^{k}] = \frac{\theta^{k} \Gamma(\alpha + k/\tau)}{\Gamma(\alpha)} \Gamma(\alpha + k/\tau; u)
$$

$$
+ x^{k} [1 - \Gamma(\alpha; u)], \quad k > -\alpha \tau
$$

# **A.2.2 Inverse transformed gamma**

Root: invtrgamma

Parameters: shape1 ( $\alpha$ ), shape2 ( $\tau$ ), rate ( $\lambda = 1/\theta$ ), scale ( $\theta$ )

$$
f(x) = \frac{\tau u^{\alpha} e^{-u}}{x \Gamma(\alpha)}, \qquad u = \left(\frac{\theta}{x}\right)^{\tau}
$$

$$
F(x) = 1 - \Gamma(\alpha; u)
$$

$$
E[X^{k}] = \frac{\theta^{k} \Gamma(\alpha - k/\tau)}{\Gamma(\alpha)} \quad k < \alpha \tau
$$

$$
E[(X \wedge x)^{k}] = \frac{\theta^{k} G(\alpha - k/\tau; u)}{\Gamma(\alpha)} + x^{k} \Gamma(\alpha; u), \quad \text{all } k
$$

# **A.2.3 Inverse gamma**

Root: invgamma Parameters: shape ( $\alpha$ ), rate ( $\lambda = 1/\theta$ ), scale ( $\theta$ )

$$
f(x) = \frac{u^{\alpha}e^{-u}}{x\Gamma(\alpha)}, \qquad u = \frac{\theta}{x}
$$

$$
F(x) = 1 - \Gamma(\alpha; u)
$$

$$
E[X^{k}] = \frac{\theta^{k}\Gamma(\alpha - k)}{\Gamma(\alpha)} \qquad k < \alpha
$$

$$
E[(X \wedge x)^{k}] = \frac{\theta^{k}G(\alpha - k; u)}{\Gamma(\alpha)} + x^{k}\Gamma(\alpha; u), \quad \text{all } k
$$

$$
M(t) = \frac{2}{\Gamma(\alpha)}(-\theta t)^{\alpha/2}K_{\alpha}(\sqrt{-4\theta}t)
$$

# **A.2.4 Inverse Weibull**

Root: invweibull, lgompertz Parameters: shape  $(\tau)$ , rate  $(\lambda = 1/\theta)$ , scale  $(\theta)$ 

$$
f(x) = \frac{\tau u e^{-u}}{x}, \qquad u = \left(\frac{\theta}{x}\right)^{\tau}
$$

$$
F(x) = e^{-u}
$$

$$
E[X^k] = \theta^k \Gamma(1 - k/\tau) \quad k < \tau
$$

$$
E[(X \wedge x)^k] = \theta^k G(1 - k/\tau; u) + x^k (1 - e^{-u}), \quad \text{all } k
$$

# **A.2.5 Inverse exponential**

Root: invexp Parameters: rate  $(\lambda = 1/\theta)$ , scale  $(\theta)$ 

$$
f(x) = \frac{ue^{-u}}{x}, \qquad u = \frac{\theta}{x}
$$

$$
F(x) = e^{-u}
$$

$$
E[X^k] = \theta^k \Gamma(1-k) \quad k < 1
$$

$$
E[(X \wedge x)^k] = \theta^k G(1-k; u) + x^k (1 - e^{-u}), \quad \text{all } k
$$

# **A.3 Other distributions**

# **A.3.1 Loggamma**

Root: lgamma Parameters: shapelog (*α*), ratelog (*λ*)

$$
f(x) = \frac{\lambda^{\alpha} (\ln x)^{\alpha - 1}}{x^{\lambda + 1} \Gamma(\alpha)}, \quad x > 1
$$

$$
F(x) = \Gamma(\alpha; \lambda \ln x), \quad x > 1
$$

$$
E[X^{k}] = \left(\frac{\lambda}{\lambda - k}\right)^{\alpha}, \quad k < \lambda
$$

$$
E[(X \wedge x)^k] = \left(\frac{\lambda}{\lambda - k}\right)^{\alpha} \Gamma(\alpha; (\lambda - k) \ln x) + x^k (1 - \Gamma(\alpha; \lambda \ln x)), \quad k < \lambda
$$

# **A.3.2 Gumbel**

Root: gumbel Parameters: alpha (−∞ < *α* < ∞), scale (*θ*)

$$
f(x) = \frac{e^{-(u+e^{-u})}}{\theta}, \qquad u = \frac{x-\alpha}{\theta}, \qquad -\infty < x < \infty
$$
\n
$$
F(x) = \exp[-\exp(-u)]
$$
\n
$$
E[X] = \alpha + \gamma \theta, \quad \gamma \approx 0.57721566490153
$$
\n
$$
Var[X] = \frac{\pi^2 \theta^2}{6}
$$
\n
$$
M(t) = e^{\alpha t} \Gamma(1 - \theta t)
$$

# **A.3.3 Inverse Gaussian**

Root: invgauss Parameters: mean  $(\mu)$ , shape  $(\lambda = 1/\phi)$ , dispersion  $(\phi)$ 

$$
f(x) = \left(\frac{1}{2\pi\phi x^3}\right)^{1/2} \exp\left\{-\frac{(x/\mu - 1)^2}{2\phi x}\right\}
$$

$$
F(x) = \Phi\left(\frac{x/\mu - 1}{\sqrt{\phi x}}\right) + e^{2/(\phi\mu)}\Phi\left(-\frac{x/\mu + 1}{\sqrt{\phi x}}\right)
$$

$$
E[X^k] = \mu^k \sum_{i=0}^{k-1} \frac{(k+i-1)!}{i!(k-i-1)!} \left(\frac{\phi\mu}{2}\right)^i, \quad k = 1, 2, \dots
$$

$$
E[X \wedge x] = \mu \left[\Phi\left(\frac{x/\mu - 1}{\sqrt{\phi x}}\right) - e^{2/(\phi\mu)}\Phi\left(-\frac{x/\mu + 1}{\sqrt{\phi x}}\right)\right]
$$

$$
+ x(1 - F(x))
$$

$$
M(t) = \exp\left\{\frac{1}{\phi\mu} \left(1 - \sqrt{1 - 2\phi\mu^2 t}\right)\right\}, \quad t \le \frac{1}{2\phi\mu^2}
$$

The limiting case  $\mu = \infty$  is an inverse gamma distribution with  $\alpha = 1/2$  and  $\lambda = 2\phi$  (or inverse chi-squared).

# **A.3.4 Generalized beta**

Root: genbeta

Parameters: shape1 (*a*), shape2 (*b*), shape3 (*τ*), rate (*λ* = 1/*θ*), scale (*θ*)

$$
f(x) = \frac{\tau u^a (1 - u)^{b - 1}}{x \beta(a, b)}, \qquad u = \left(\frac{x}{\theta}\right)^{\tau}, \qquad 0 < x < \theta
$$
\n
$$
F(x) = \beta(a, b; u)
$$
\n
$$
E[X^k] = \frac{\theta^k \beta(a + k/\tau, b)}{\beta(a, b)}, \quad k > -a\tau
$$
\n
$$
E[(X \wedge x)^k] = \frac{\theta^k \beta(a + k/\tau, b)}{\beta(a, b)} \beta(a + k/\tau, b; u)
$$
\n
$$
+ x^k [1 - \beta(a, b; u)], \quad k > -\tau \gamma
$$

# <span id="page-20-0"></span>**B Phase-type distributions**

Consider a continuous-time Markov process with *m* transient states and one absorbing state. Let

$$
Q=\begin{bmatrix} T & t \\ 0 & 0 \end{bmatrix}
$$

be the transition rates matrix (or intensity matrix) of such a process and let  $(\pi, \pi_{m+1})$  be the initial probability vector. Here, *T* is an  $m \times m$  non-singular matrix with  $t_{ii} < 0$  for  $i = 1, \ldots, m$  and  $t_{ij} \geq 0$  for  $i \neq j$ ;  $\pi$  is an  $1 \times m$  vector of probabilities such that  $\pi e + \pi_{m+1} = 1$ ;  $t = -Te$ ;  $e = [1]_{m \times 1}$  is a column vector of ones.

Root: phtype Parameters: prob  $(\pi_{1\times m})$ , rates  $(T_{m\times m})$ 

$$
f(x) = \begin{cases} 1 - \pi e & x = 0, \\ \pi e^{Tx} t, & x > 0 \end{cases}
$$

$$
F(x) = \begin{cases} 1 - \pi e, & x = 0, \\ 1 - \pi e^{Tx} e, & x > 0 \end{cases}
$$

$$
E[X^k] = k! \pi (-T)^{-k} e
$$

$$
M(t) = \pi (-tI - T)^{-1} t + (1 - \pi e)
$$

# <span id="page-20-1"></span>**C Discrete distributions**

This appendix gives the root name and the parameters of the R support functions for the members of the  $(a, b, 0)$  and  $(a, b, 1)$  discrete distributions as defined in [Klugman et al.](#page-26-0) [\(2012\)](#page-26-0); the values of  $a$ ,  $b$  and  $p_0$  in the representation; the pmf; the relationship with other distributions, when there is one. The appendix also provides the main characteristics of the Poisson-inverse Gaussian distribution.

# **C.1** The  $(a, b, 0)$  class

The distributions in this section are all supported in base R. Their pmf can be computed recursively by fixing  $p_0$  to the specified value and then using  $p_k = (a + b/k)p_{k-1}$ , for  $k = 1, 2, \dots$ .

All parameters are finite.

#### **C.1.1 Poisson**

Root: pois Parameter: lambda (*λ* ≥ 0)

$$
a = 0, \t b = \lambda, \t p_0 = e^{-\lambda}
$$
  

$$
p_k = \frac{e^{-\lambda}\lambda^k}{k!}
$$

### **C.1.2 Negative binomial**

Root: nbinom Parameters: size ( $r \ge 0$ ), prob ( $0 < p \le 1$ ), mu ( $r(1 - p)/p$ )

$$
a = 1 - p, \t b = (r - 1)(1 - p), \t p_0 = p^r
$$
  

$$
p_k = {r + k - 1 \choose k} p^r (1 - p)^k
$$

Special case: Geometric( $p$ ) when  $r = 1$ .

#### **C.1.3 Geometric**

Root: geom Parameter:  $prob(0 < p \leq 1)$ 

$$
a = 1 - p,
$$
  $b = 0,$   $p_0 = p$   
 $p_k = p(1 - p)^k$ 

#### **C.1.4 Binomial**

Root: binom Parameters: size (*n* = 0, 1, 2, ...), prob ( $0 \le p \le 1$ )

$$
a = -\frac{p}{1-p}, \qquad b = \frac{(n+1)p}{1-p}, \qquad p_0 = (1-p)^n
$$

$$
p_k = \binom{n}{k} p^k (1-p)^{n-k}, \quad k = 1, 2, ..., n
$$

Special case: Bernoulli(*p*) when  $n = 1$ .

# **C.2 The zero-truncated** (*a*, *b*, 1) **class**

Package **actuar** provides support for the distributions in this section. Zerotruncated distributions have probability at zero  $p_0^T = 0$ . Their pmf can be computed recursively by fixing  $p_1$  to the value specified below and then using  $p_k = (a + b/k)p_{k-1}$ , for  $k = 2, 3, \ldots$ . The distributions are all defined on  $k = 1, 2, \ldots$ 

The limiting case of zero-truncated distributions when  $p_1$  is infinite is a point mass in  $k = 1$ .

#### **C.2.1 Zero-truncated Poisson**

Root: ztpois Parameter: lambda (*λ* ≥ 0)

$$
a = 0, \t b = \lambda, \t p_1 = \frac{\lambda}{e^{\lambda} - 1}
$$

$$
p_k = \frac{\lambda^k}{k! (e^{\lambda} - 1)}
$$

### **C.2.2 Zero-truncated negative binomial**

Root: ztnbinom Parameters: size  $(r \ge 0)$ , prob  $(0 < p \le 1)$ 

$$
a = 1 - p, \t b = (r - 1)(1 - p), \t p_1 = \frac{rp^{r}(1 - p)}{1 - p^{r}}
$$

$$
p_k = {r + k - 1 \choose k} \frac{p^{r}(1 - p)^k}{1 - p^{r}}
$$

Special cases: Logarithmic(1 – *p*) when  $r = 0$ ; Zero-truncated geometric(*p*) when  $r = 1$ .

### **C.2.3 Zero-truncated geometric**

Root: ztgeom Parameter:  $prob(0 < p \leq 1)$ 

$$
a = 1 - p
$$
,  $b = 0$ ,  $p_1 = p$   
 $p_k = p(1 - p)^{k-1}$ 

#### **C.2.4 Zero-truncated binomial**

Root: ztbinom Parameters: size  $(n = 0, 1, 2, ...)$ , prob  $(0 \le p \le 1)$ 

$$
a = -\frac{p}{1-p}, \qquad b = \frac{(n+1)p}{1-p}, \qquad p_1 = \frac{np(1-p)^{n-1}}{1-(1-p)^n}
$$

$$
p_k = {n \choose k} \frac{p^k (1-p)^{n-k}}{1-(1-p)^n}, \quad k = 1, 2, ..., n
$$

#### **C.2.5 Logarithmic**

Root: logarithmic Parameter:  $prob(0 \le p < 1)$ 

$$
a = p, \qquad b = -p, \qquad p_1 = -\frac{p}{\log(1-p)}
$$

$$
p_k = -\frac{p^k}{k \log(1-p)}
$$

### **C.3 The zero-modified** (*a*, *b*, 1) **class**

Package **actuar** provides support for the distributions in this section. Zeromodified distributions have an arbitrary probability at zero  $p_0^M \neq p_0$ , where  $p_0$ is the probability at zero for the corresponding member of the  $(a, b, 0)$  class. Their pmf can be computed recursively by fixing  $p_1$  to the value specified below and then using  $p_k = (a + b/k)p_{k-1}$ , for  $k = 2, 3, \ldots$ . The distributions are all defined on  $k = 0, 1, 2, \ldots$ .

The limiting case of zero-modified distributions when  $p_1$  is infinite is a discrete mixture between a point mass in  $k = 0$  (with probability  $p_0^M$ ) and a point mass in  $k = 1$  (with probability  $1 - p_0^M$ ).

#### **C.3.1 Zero-modified Poisson**

Root: zmpois Parameters: lambda ( $\lambda > 0$ ), p0 ( $0 \le p_0^M \le 1$ )

$$
a = 0, \qquad b = \lambda, \qquad p_1 = \frac{(1 - p_0^M)\lambda}{e^{\lambda} - 1}
$$

$$
p_k = \frac{(1 - p_0^M)\lambda^k}{k!(e^{\lambda} - 1)}
$$

#### **C.3.2 Zero-modified negative binomial**

Root: zmnbinom

Parameters: size ( $r \ge 0$ ), prob ( $0 < p \le 1$ ), p0 ( $0 \le p_0^M \le 1$ )

$$
a = 1 - p, \t b = (r - 1)(1 - p), \t p_1 = \frac{(1 - p_0^M)rp^r(1 - p)}{1 - p^r}
$$

$$
p_k = {r + k - 1 \choose k} \frac{(1 - p_0^M)p^r(1 - p)^k}{1 - p^r}
$$

Special cases: Zero-modified logarithmic( $1 - p$ ) when  $r = 0$ ; Zero-modified geometric( $p$ ) when  $r = 1$ .

### **C.3.3 Zero-modified geometric**

Root: zmgeom Parameters: prob ( $0 < p \le 1$ ), p0 ( $0 \le p_0^M \le 1$ )

$$
a = 1 - p, \t b = 0, \t p_1 = (1 - p_0^M)p
$$
  

$$
p_k = (1 - p_0^M)p(1 - p)^{k-1}
$$

### **C.3.4 Zero-modified binomial**

Root: zmbinom

 $\text{Parameters: size } (n = 0, 1, 2, \ldots), \text{prob } (0 \le p \le 1), \text{p0 } (0 \le p_0^M \le 1)$ 

$$
a = -\frac{p}{1-p}, \qquad b = \frac{(n+1)p}{1-p}, \qquad p_1^M = \frac{n(1-p_0^M)p(1-p)^{n-1}}{1-(1-p)^n}
$$

$$
p_k = {n \choose k} \frac{(1-p_0^M)p^k(1-p)^{n-k}}{1-(1-p)^n}, \quad k = 1, 2, ..., n
$$

### **C.3.5 Zero-modified logarithmic**

Root: zmlogarithmic Parameters: prob ( $0 \le p < 1$ ), p0 ( $0 \le p_0^M \le 1$ )

$$
a = p, \t b = -p, \t p_1 = -\frac{(1 - p_0^M)p}{\log(1 - p)}
$$

$$
p_k = -\frac{(1 - p_0^M)p^k}{k \log(1 - p)}
$$

# <span id="page-24-0"></span>**C.4 Other distribution**

#### **C.4.1 Poisson-inverse Gaussian**

Root: poisinvgauss, pig Parameters: mean ( $\mu > 0$ ), shape ( $\lambda = 1/\phi$ ), dispersion ( $\phi > 0$ )

$$
p_x = \sqrt{\frac{2}{\pi \phi}} \frac{e^{(\phi \mu)^{-1}}}{x!} \left( \sqrt{2\phi \left( 1 + \frac{1}{2\phi \mu^2} \right)} \right)^{-(x - \frac{1}{2})} \times K_{x - 1/2} \left( \sqrt{\frac{2}{\phi} \left( 1 + \frac{1}{2\phi \mu^2} \right)} \right), \quad x = 0, 1, ...,
$$

Recursively:

$$
p_0 = \exp\left\{\frac{1}{\phi\mu}\left(1 - \sqrt{1 + 2\phi\mu^2}\right)\right\}
$$
  
\n
$$
p_1 = \frac{\mu}{\sqrt{1 + 2\phi\mu^2}} p_0
$$
  
\n
$$
p_x = \frac{2\phi\mu^2}{1 + 2\phi\mu^2}\left(1 - \frac{3}{2x}\right)p_{x-1} + \frac{\mu^2}{1 + 2\phi\mu^2}\frac{1}{x(x-1)}p_{x-2}, \quad x = 2, 3, ....
$$

In the limiting case  $\mu = \infty$ , the pmf reduces to

$$
p_x = \sqrt{\frac{2}{\pi \phi}} \frac{1}{x!} (\sqrt{2\phi})^{-(x-\frac{1}{2})} K_{x-\frac{1}{2}} (\sqrt{2/\phi}), \quad x = 0, 1, ...
$$

and the recurrence relations become

$$
p_0 = \exp\left\{-\sqrt{2/\phi}\right\}
$$
  
\n
$$
p_1 = \frac{1}{\sqrt{2\phi}} p_0
$$
  
\n
$$
p_x = \left(1 - \frac{3}{2x}\right) p_{x-1} + \frac{1}{2\phi} \frac{1}{x(x-1)} p_{x-2}, \quad x = 2, 3, ....
$$

# **References**

- <span id="page-25-2"></span>M. Abramowitz and I. A. Stegun. *Handbook of Mathematical Functions*. Dover, 1972. URL <http://people.math.sfu.ca/~cbm/aands/>.
- <span id="page-25-0"></span>B. C. Arnold. *Pareto Distributions*. CRC Press, 2 edition, 2015. ISBN 978-1- 46658485-3.
- <span id="page-25-1"></span>H. Bateman. *Higher transcendental functions*, volume 2. McGraw-Hill, 1953.
- <span id="page-25-5"></span>D. Bates and M. Maechler. *Matrix: A Matrix package for R*, 2016. URL [http:](http://cran.r-project.org/package=Matrix) [//cran.r-project.org/package=Matrix](http://cran.r-project.org/package=Matrix).
- <span id="page-25-6"></span>P. Dalgaard. simulate zero-truncated Poisson distribution. r-help mailing list, May 1 2005. URL [https://stat.ethz.ch/pipermail/r-help/2005-May/](https://stat.ethz.ch/pipermail/r-help/2005-May/070680.html) [070680.html](https://stat.ethz.ch/pipermail/r-help/2005-May/070680.html).
- <span id="page-25-4"></span>G. Giner and G. K. Smyth. **statmod**: Probability calculations for the inverse gaussian distribution. *R Journal*, 8(1):339–351, 2016. URL [https://journal.](https://journal.r-project.org/archive/2016-1/giner-smyth.pdf) [r-project.org/archive/2016-1/giner-smyth.pdf](https://journal.r-project.org/archive/2016-1/giner-smyth.pdf).
- <span id="page-25-3"></span>V. Goulet. *expint: Exponential Integral and Incomplete Gamma Function*, 2019. URL <https://cran.r-project.org/package=expint>. R package version 0.1-6.
- <span id="page-26-1"></span>R. V. Hogg and S. A. Klugman. *Loss Distributions*. Wiley, New York, 1984. ISBN 0-4718792-9-0.
- <span id="page-26-4"></span>M. S. Holla. On a Poisson-inverse Gaussian distribution. *Metrika*, 15:377–384, 1966.
- <span id="page-26-3"></span>N. L. Johnson, A. W. Kemp, and S. Kotz. *Univariate Discrete Distributions*. Wiley, 3 edition, 2005. ISBN 978-047127246-5.
- <span id="page-26-0"></span>S. A. Klugman, H. H. Panjer, and G. Willmot. *Loss Models: From Data to Decisions*. Wiley, New York, 4 edition, 2012. ISBN 978-1-118-31532-3.
- <span id="page-26-2"></span>M. F. Neuts. *Matrix-geometric solutions in stochastic models: an algorithmic approach*. Dover Publications, 1981. ISBN 978-0-4866834-2-3.
- <span id="page-26-6"></span>R Core Team. *Writing R Extensions*. R Foundation for Statistical Computing, Vienna, Austria, 2020. URL [https://cran.r-project.org/doc/manuals/](https://cran.r-project.org/doc/manuals/R-exts.html) [R-exts.html](https://cran.r-project.org/doc/manuals/R-exts.html).
- <span id="page-26-5"></span>S. A. Shaban. Computation of the Poisson-inverse Gaussian distribution. *Communications in Statistics – Theory and Methods*, 10(14):1389–1399, 1981.
- <span id="page-26-7"></span>N. T. Thomopoulos. *Essentials of Monte Carlo simulation: Statistical methods for building simulation models*. Springer, 2013. ISBN 978-146146022-0.